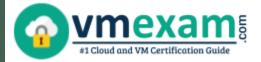

## 2V0-631

VMware Certified Professional 6 - Cloud Management and Automation

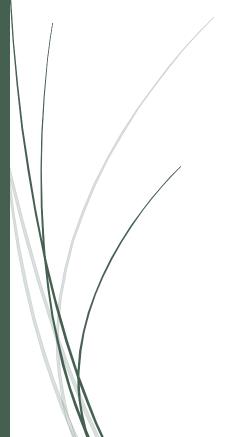

Exam Summary – Syllabus –Questions

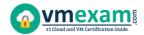

#### **Table of Contents**

| Introduction to 2V0-631 Exam on VMware Certified Professional 6 - Cloud  Management and Automation | 2  |
|----------------------------------------------------------------------------------------------------|----|
| VMware 2V0-631 Certification Details:                                                              |    |
| VMware 2V0-631 Exam Syllabus:                                                                      | 3  |
| 2V0-631 Sample Questions:                                                                          | 11 |
| Answers to 2V0-631 Exam Questions:                                                                 | 13 |

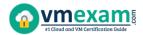

# Introduction to 2V0-631 Exam on VMware Certified Professional 6 - Cloud Management and Automation

The VMware 2V0-631 exam preparation guide is designed to provide candidates with necessary information about the VCP6-CMA exam. It includes exam summary, sample questions, practice test, objectives and ways to interpret the exam objectives to enable candidates to assess the types of questions-answers that may be asked during the VMware Certified Professional 6 - Cloud Management and Automation (VCP6-CMA) exam.

It is recommended for all the candidates to refer the 2V0-631 objectives and sample questions provided in this preparation guide. The VMware VCP6-CMA certification is mainly targeted to the candidates who want to build their career in Cloud Management and Automation domain and demonstrate their expertise. We suggest you to use practice exam listed in this cert guide to get used to with exam environment and identify the knowledge areas where you need more work prior to taking the actual VMware Certified Professional 6 - Cloud Management and Automation exam.

#### VMware 2V0-631 Certification Details:

| Exam Name                                                                                                    | VMware Certified Professional 6 - Cloud Management and Automation (VCP6-CMA) |  |  |
|----------------------------------------------------------------------------------------------------|------------------------------------------------------------------------------|--|--|
| Exam Code                                                                                                    | 2V0-631                                                                      |  |  |
| Exam Price                                                                                                    | \$250 USD                                                                    |  |  |
| Duration                                                                                                    | 120 minutes                                                                  |  |  |
| Number of Questions                                                                                                | 85                                                                           |  |  |
| Passing Score                                                                                                    | 300 / 500                                                                    |  |  |
| Recommended Training / Books                                                                                       | VMware vRealize Automation: Install, Configure, Manage [V6.2]                |  |  |
| Schedule Exam                                                                                                    | PEARSON VUE                                                                  |  |  |
| Sample Questions                                                                                                   | VMware 2V0-631 Sample Questions                                              |  |  |
| Recommended Practice  VMware Certified Professional 6 - Cloud  Management and Automation (VCP6-CMA)  Practice Test |                                                                              |  |  |

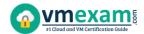

#### VMware 2V0-631 Exam Syllabus:

| Inowledge: Determine available features and third party integrations for different vRealize Suite editions Differentiate vCloud Air solutions Describe vRealize Automation/vCloud Air integration options Explain vRealize Business Standard key capabilities Describe available vRealize Suite editions Explain vRealize Application Services functionality Explain vRealize Orchestrator functionality Determine the appropriate vRealize Suite edition based on ustomer requirements  Tools: VMware vRealize Suite Getting Started Guide Foundations and Concepts vRealize Suite Solution Brochure VMware vRealize Suite Datasheet |
|----------------------------------------------------------------------------------------------------|
| Determine available features and third party integrations for lifferent vRealize Suite editions Differentiate vCloud Air solutions Describe vRealize Automation/vCloud Air integration options Explain vRealize Business Standard key capabilities Describe available vRealize Suite editions Explain vRealize Application Services functionality Explain vRealize Orchestrator functionality Determine the appropriate vRealize Suite edition based on ustomer requirements  Fools: VMware vRealize Suite Getting Started Guide Foundations and Concepts vRealize Suite Solution Brochure VMware vRealize Suite Datasheet            |
| VMware vRealize Suite Getting Started Guide<br>Foundations and Concepts<br>vRealize Suite Solution Brochure<br>VMware vRealize Suite Datasheet                                                                                                    |
|                                                                                                    |
| Deploy and configure appliances for distributed vRealize deployment (e.g. SSO, automation, DB) Install or upgrade IaaS components Configure default tenant and any additional tenants Appoint administrators and configure load balancer(s) Integrate vRealize with external systems Manage SSL certificates Resolve deployment and configuration issues Perform upgrade of vCAC 6.1 to vRealize Automation Download and install updates to vRealize component appliances  Tools: vRealize Automation Installation and Configuration Guide                                                                                            |
| Upgrading to vRealize from vCAC 6.1  Knowledge: Explain the components and configure vCloud Connector Explain vApp copy process Determine virtual machine state Describe necessary configuration for Data Center Extension Differentiate between functionality of components of vCloud Connector Implement required network and security settings                                                                                                    |
|                                                                                                    |

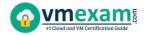

| Section                                             | Objectives                                                                                                    |
|-----------------------------------------------------|----------------------------------------------------------------------------------------------------|
|                                                     | <ul> <li>Register vCloud Connector UI with vCenter Server</li> <li>Register vCloud Networking and Security Manager with the vCloud Connector server</li> <li>Troubleshoot common vCloud Connector installation and operations issues</li> <li>Create a vCloud Connector Content Library</li> <li>Publish vSphere folders and vCloud catalogs to a vCloud Connector Content Library</li> <li>Subscribe/unsubscribe to a published folder or catalog</li> <li>Stretch deploy a virtual machine or vApp using Data Center Extension</li> </ul> |
|                                                     | Tools: - Installing and Configuring vCloud Connector - Using vCloud Connector - vRealize Automation Installation and Configuration Guide - vSphere Client and Web Client - vCloud Connector vSphere Client Plug-In - vCloud Connector Web UI - vRealize Automation Web Console                                                                                                    |
| Configure vRealize<br>Automation Settings           | Knowledge: - Configure vRealize system settings to handle system notifications and appearance - Enable connections and set concurrency limits on IaaS server - Configure datacenter locations  Tools: - Configuring vRealize Automation                                                                                                    |
| Integrate vRealize<br>Automation with<br>vCloud Air | Knowledge: - Provision with vCloud Air or vCloud Director vApps - Configure IaaS for vApps - Create vApp and vApp component blueprints - Configure advanced blueprint settings - Monitor workflows and logs - Manage machine life cycle and workflow states - Configure an endpoint in vRealize Automation - Configure vCloud Air OnDemand and Subscription endpoints - Synchronize environment data from vCloud Air - Deploy virtual machines                                                                                              |
| Section 2: Administe                                | Tools: - IaaS Configuration for Cloud Platforms - IaaS Configuration for vCloud Air and vCloud Director er vRealize Automation Users, Roles and Privileges                                                                                                    |

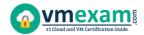

| Section                                                   | Objectives                                                                                                    |  |  |
|-----------------------------------------------------------|----------------------------------------------------------------------------------------------------|--|--|
| Create Roles and Apply<br>Privileges to Roles             | Knowledge: - Configure system-wide roles and responsibilities - Assign user roles within tenants - Configure tenant roles and responsibilities - Add identity stores - Appoint tenant administrators  Tools: - vRealize Automation Foundations and Concepts - vRealize Automation Installation and Configuration - Tenant Administration                                                                                                    |  |  |
| Configure AD/LDAP<br>Integration                          | Knowledge: - Configure identity stores - Associate an identity store with a tenant - Configure a native Active Directory identity store  Tools: - vRealize Automation Installation and Configuration                                                                                                    |  |  |
| Section 3: Create and                                     | Administer Cloud Networking                                                                                                    |  |  |
| Explain NSX<br>Integration with<br>vRealize Automation    | Knowledge: - Manage network services with vRealize Automation - Configure NSX integration - Configure IaaS for network integration  Tools: - IaaS Integration for Multi-Machine Services - NSX Administration Guide - vCloud Automation Center Web Console - vSphere Web Client                                                                                                    |  |  |
| Configure and Manage<br>vRealize Automation<br>Networking | Knowledge: - Describe the available NSX for vSphere Edge network services - Configure DHCP/NAT/VPN/Load balancer - Sub-allocate IP pools - Add static IP addresses - Configure syslog - Configure multi-machine blueprints for network virtualization - Identify the NSX Distributed Firewall components - Use logs to troubleshoot common network service issues  Tools: - NSX Administration Guide - IaaS Integration for Multi-Machine Services |  |  |

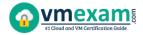

| Section                                                         | Objectives                                                                                                    |  |  |  |
|-----------------------------------------------------------------|----------------------------------------------------------------------------------------------------|--|--|--|
|                                                                 | - vCloud Automation Center Web Console                                                                                                    |  |  |  |
|                                                                 | - vSphere Web Client                                                                                                    |  |  |  |
| Section 4: Configure and Administer Tenants and Business Groups |                                                                                                    |  |  |  |
|                                                                 | Knowledge:                                                                                                    |  |  |  |
|                                                                 | <ul> <li>Describe specific privilege levels for different business group roles</li> <li>Manage user roles (e.g. business group manager and</li> </ul>                                                                                                    |  |  |  |
| Create and Manage<br>Business Groups                            | support) - Assign Active Directory users and groups to business group roles                                                                                                    |  |  |  |
|                                                                 | <ul><li>Create and manage machine prefixes</li><li>Identify and configure custom properties</li></ul>                                                                                                    |  |  |  |
|                                                                 | Tools:                                                                                                    |  |  |  |
|                                                                 | <ul> <li>vRealize Automation Foundations and Concepts</li> <li>vRealize Automation Tenant Administration</li> <li>Cloud Properties Reference</li> <li>vCloud Automation Center Web Console</li> </ul>                                                        |  |  |  |
|                                                                 | - veloud Automation Center Web Console                                                                                                    |  |  |  |
| Create and Manage                                               | Knowledge: - Configure branding for the vRealize Automation console - Add and configure tenant-specific inbound and outbound email notifications - Override/revert to system default email servers - Identify and add identity stores in vRealize Automation |  |  |  |
| Tenants                                                         | <ul> <li>Create and assign user roles to an identity store group</li> <li>Tools:</li> <li>vRealize Automation Tenant Administration</li> <li>vRealize Automation Web Console</li> <li>vSphere Client and Web Client</li> </ul>                               |  |  |  |
| Section 5: Allocate a                                           | and Manage vRealize Automation Resources                                                                                                    |  |  |  |
| Create and Manage<br>Fabric Groups                              | Knowledge:  - Add and configure endpoints for vSphere and vRealize Automation  - Map compute resources to endpoints  - Assign correct permissions to manage fabric groups  - Collect compute resource data  - Monitor resources                              |  |  |  |
|                                                                 | Tools: - vRealize Automation Foundations and Concepts - IaaS Configuration for Virtual Platforms - vRealize Automation Web Console - vSphere Client and Web Client                                                                                           |  |  |  |

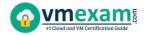

| Section                                                  | Objectives                                                                                                    |  |  |
|----------------------------------------------------------|----------------------------------------------------------------------------------------------------|--|--|
| Create and Manage<br>Reservations                        | Knowledge: - Create and manage reservations - Specify reservation information - Select a reservation for a cloud based virtual machine - Create an endpoint to reserve physical machine resources - Determine where reservations have been over allocated - Troubleshoot reservation over-allocation  Tools: - System Administration - IaaS Configuration for Virtual Platforms - IaaS Configuration for Cloud Platforms - vRealize Automation Web Console                                                                                                    |  |  |
| Create and Manage<br>Reservation Policies                | Knowledge: - Create, configure, and assign one or more reservations to a reservation policy - Create, configure, and assign a reservation policy to one or more blueprints - Create and assign a storage reservation policy  Tools: - vRealize Automation System Administration - IaaS Configuration for Virtual Platforms - IaaS Configuration for Cloud Platforms - vRealize Automation Web Console                                                                                                    |  |  |
| Section 6: Create and                                    | Administer vRealize Automation Components                                                                                                    |  |  |
| Create and Manage<br>Machine/Multi-Machine<br>Blueprints | Knowledge:  - Explain different blueprint machine types  - Explain different blueprint provisioning types  - Explain different blueprint actions  - Explain run time property precedents  - Create single and/or multi-machine blueprints  - Create a build profile  - Configure appropriate blueprint security  - Configure approvals for a blueprint  - Given a scenario, determine the appropriate custom properties for the blueprint or build profile  Tools:  - System Administration  - IaaS Configuration for Virtual Platforms  - IaaS Configuration for Cloud Platforms  - vRealize Automation Web Console |  |  |
| Create and Manage<br>Service Catalog Items               | Knowledge: - Create services, actions, entitlements and approval policies                                                                                                    |  |  |

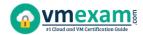

| Section                                                                                                    | Objectives                                                                                                    |  |  |  |
|----------------------------------------------------------------------------------------------------|----------------------------------------------------------------------------------------------------|--|--|--|
|                                                                                                    | <ul> <li>Configure catalog items and actions</li> <li>Understand the implications of activating and inactivating entitlements</li> </ul>                                                                                                    |  |  |  |
|                                                                                                    | Tools: - vRealize Automation Foundations and Concepts - vRealize Automation Tenant Administration - vRealize Automation Web Console                                                                                                    |  |  |  |
| Create and Manage<br>Service Catalog<br>Blueprints                                                                                                    | Knowledge:  - Create and edit service blueprints  - Add new service blueprint forms and define appearance of catalog item details  - Determine roles required to create and manage service blueprints  - Publish a service blueprint as a catalog item  Tools:  - vRealize Automation Advanced Service Design  - vRealize Automation Web Console |  |  |  |
| Create and Manage a<br>Property Dictionary                                                                                                    | Knowledge: - Describe functions of property definitions - Create and manage property definitions and layouts - Determine rights required to use property definitions and layouts  Tools: - Cloud Properties Reference - vRealize Automation Web Console                                                                                          |  |  |  |
| Knowledge: - Create and modify a build profile - Create and modify a property set - Add property sets to a build profile  Tools: - IaaS Configuration for Virtual Platforms - vRealize Automation Web Console                                     |                                                                                                    |  |  |  |
| Knowledge:  - Describe vRealize Automation API extensibility options - Create and manage custom services and service bluep - Describe tools and features for vRealize Automation extensions  Tools: - vRealize Automation Advanced Service Design |                                                                                                    |  |  |  |

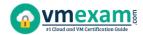

| Section                                                      | ction Objectives                                                                                                    |  |  |  |
|--------------------------------------------------------------|----------------------------------------------------------------------------------------------------|--|--|--|
|                                                              | <ul><li>vRealize Automation Machine Extensibility</li><li>vRealize Automation Web Console</li><li>CloudUtil</li></ul>                                                                                                    |  |  |  |
| Section 7: Monitor an                                        | d Troubleshoot a vRealize Automation Implementation                                                                                                    |  |  |  |
| Perform Basic vRealize<br>Automation<br>Troubleshooting      | Knowledge: - Troubleshoot login issues - Troubleshoot installation and upgrade issues - Identify log file locations  Tools: - vRealize Automation Installation and Configuration - vRealize Automation Web Console - vSphere Web Client                                                                                                    |  |  |  |
| Audit vRealize<br>Automation Resources<br>and Events         | Knowledge: - Provide status details of managed virtual machines - Determine status and history of workflows - Identify event attributes - Show display status  Tools: - vRealize Automation Suite Log Locations - vRealize Automation System Administration - IaaS Configuration for Virtual Platforms - IaaS Configuration for Cloud Platforms - IaaS Configuration for vCloud Air and vCloud Director - IaaS Integration for Multi-Machine Services - IaaS Configuration for Physical Machines |  |  |  |
| Map vRealize<br>Automation Resources<br>to vSphere Resources | Knowledge: - Create resource mappings - Create and publish a resource action - Associate icons to actions  Tools: - vRealize Automation Using Application Services - vRealize Automation Using Application Library Services                                                                                                    |  |  |  |
| Section 8: Configure and Administer vRealize Orchestrator    |                                                                                                    |  |  |  |
| Create and Modify<br>Basic Orchestrator<br>Workflows         | Knowledge: - Describe Orchestrator workflows for converting virtual machines between Orchestrator and IaaS - Describe different Orchestrator workflow types - Create and manage Orchestrator endpoints to run workflows - Use an Orchestrator workflow from an IaaS workflow - Import Orchestrator workflows into vRealize Automation - Configure the default workflow folder for a tenant                                                                                                    |  |  |  |

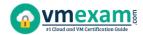

| Section Objectives                                                             |                                                                                                    |  |  |  |
|--------------------------------------------------------------------------------|----------------------------------------------------------------------------------------------------|--|--|--|
|                                                                                | - Create and publish Orchestrator workflows as catalog items in a service blueprint                                                                                                    |  |  |  |
|                                                                                | Tools: - vRealize Automation Machine Extensibility - Using the VMware vRealize Orchestrator Client - vRealize Automation Advanced Service Design - vRealize Automation Web Console                                                                                                    |  |  |  |
| Integrate vRealize<br>Orchestrator with<br>vRealize Automation<br>Center       | Knowledge: - Provision and modify custom resources - Configure vRealize Automation to use external vRealize Orchestrator server - Configure service endpoints  Tools: - vRealize Automation Machine Extensibility - vRealize Automation Advanced Service Design                                                                                       |  |  |  |
| Section 9: Configure                                                           | and Administer vRealize Business Standard                                                                                                    |  |  |  |
| Install and Configure<br>vRealize Business<br>Standard Appliance               | Knowledge: - Describe system requirements - Configure and access vRealize Business Standard with vRealize Automation - Deploy vRealize Busness Standard in vCloud Director and/or vSphere  Tools: - vRealize Business Standard Installation and Administration Guide                                                                                  |  |  |  |
| Perform Basic<br>Configuration of<br>vRealize Business<br>Standard Environment | Knowledge: - Manage connections from other VMware technologies such as vCenter Server, vCloud and SRM - Manage connections and public cloud user accounts - Update the reference database - Calculate hardware cost depreciation  Tools: - vRealize Business Standard Installation and Administration Guide - vRealize Business Standard User's Guide |  |  |  |
| Section 10: Configure                                                          | and Administer vRealize Application Services                                                                                                    |  |  |  |
| Install and Configure<br>vRealize Application<br>Services Appliance            | Knowledge: - Enable Application Services to use a proxy - Register Application Services to vRealize Automation - Setup application provisioning                                                                                                    |  |  |  |

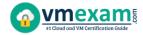

| Section                                | Objectives                                                                                                    |
|----------------------------------------|----------------------------------------------------------------------------------------------------|
|                                        | <ul> <li>Manage the Application Services library</li> <li>Create, deploy and update applications</li> <li>Troubleshoot connection issues to Application Services</li> </ul>                                                                                                    |
|                                        | Tools: - Using Application Services - Using Application Services Library Services - Application Services Troubleshooting - vRealize Automation Web Console                                                                                                    |
| Create Basic<br>Application Blueprints | Knowledge: - Describe Application Services privilege prerequisites for creating application blueprints - Create and modify applications and application versions - Determine application and application version requirements for creating application blueprints - Model and create application blueprints - Modify and manage existing application blueprints  Tools: - Using Application Services - vRealize Automation Web Console |

#### **2V0-631 Sample Questions:**

#### 01. An IaaS administrator organizes compute resources into which option?

- a) A Fabric Group
- **b)** A Cluster
- c) A Reservation
- d) A Compute Policy

## **02.** Which system wide role is responsible for managing Amazon AWS instance types?

- a) System Administrator
- **b)** Tenant Administrator
- c) IaaS Administrator
- d) Fabric Administrator

#### 03. The Goal Navigator assists administrators in which two ways?

- a) Lists all the steps to complete the tasks.
- **b)** Lists all the prerequisites to complete the task.
- c) Validates that a task has been successfully completed.
- **d)** Provides details on how to complete the forms for a task.

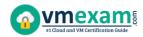

## 04. An administrator needs to limit CPU resources for a vRealize Automation Business Group. What should the administrator do?

- a) Create a Reservation and specify CPU limits in the This Reservation field.
- **b)** Create a Reservation and specify a Reservation Policy that limits CPU utilization.
- **c)** Create a Reservation that includes a vSphere Resource Pool that limits CPU utilization.
- d) Create a Reservation that enables Alerts based on CPU utilization.

## 05. When vRealize Automation provisions a vSphere virtual machine from a Blueprint, how is the selection of storage paths prioritized?

- a) The storage path with the highest priority number is selected for provisioning.
- **b)** Storage paths are ordered by priority number (lowest to highest) before considering the space available.
- **c)** Storage paths with sufficient space available are considered; then the highest priority number is selected.
- **d)** Storage paths with sufficient space available are considered; then the lowest priority number is selected.

#### 06. What is a prerequisite for system administrators being able to add tenant administrators?

- a) The configuration of Identity Stores.
- **b)** The installation of IaaS.
- c) The creation of an IaaS administrator.
- d) The creation of an Infrastructure administrator.

### 07. After an upgrade, in what order must vRealize Automation appliances be joined to the cluster?

- **a)** Join virtual appliances to a cluster in the reverse order fromwhich you shut them down before upgrading.
- **b)** Join virtual appliances to a cluster in the same order from which you shut them down before upgrading.
- **c)** Join virtual appliances to a cluster in any order from which you shut them down before upgrading.
- **d)** Join virtual appliances to a cluster in numerical order (by name) from which you shut them down before upgrading.

#### **08.** Which VMware NSX for vSphere components can be created on demand using vRealize Automation?

- a) The Logical Switch
- **b)** The Distributed Router appliance
- c) The Distributed Firewall appliance
- d) The NSX Edge Services Gateway appliance

# 09. An Administrator needs to sync templates from one vCenter Server to another vCenter Server in a different physical datacenter. Which product allows for this functionality?

- a) vSphere Update Manager
- b) NSX-v
- c) vCloud Director
- d) vCloud Connector

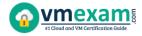

# 10. What component does the IaaS administrator create that allows vRealize Automation to communicate with Cloud Providers and infrastructure resources?

- a) Blueprint
- **b)** Endpoint
- c) Connector
- d) DEM Worker

#### **Answers to 2V0-631 Exam Questions:**

| Question: 01 | Question: 02 | Question: 03 | Question: 04 | Question: 05 |
|--------------|--------------|--------------|--------------|--------------|
| Answer: a    | Answer: c    | Answer: a, b | Answer: c    | Answer: b    |
| Question: 06 | Question: 07 | Question: 08 | Question: 09 | Question: 10 |
| Answer: a    | Answer: a    | Answer: a, d | Answer: d    | Answer: b    |

Note: If you find any typo or data entry error in these sample questions, we request you to update us by commenting on this page or write an email on feedback@vmexam.com